# Study of Trends Using Logistic Regression Model for Congenital Heart Diseases in Adults

Anshul Srivastava\*, Anupam Sharma

1\*, 2) Dr Akhilesh Das Gupta Institute of Technology and Management, GGSIPU, New Delhi Electronic Mail 1\*: anshul\_sriv@rediffmail.com Electronic Mail 2: aanupam21@gmail.com

Abstract

**Article Info Page Number: 6340-6350 Publication Issue: Vol. 71 No. 4 (2022)**

#### Congenital heart disease or defect is a heart abnormality present at birth. In this paper, we will be building logistic regression model on a sample of 40 adults collected from survey of various hospitals. We will be using R programming language for building the model.

**Article History Article Received: 25** March 2022 **Revised: 30** April 2022 **Accepted: 15** June 2022

# **1.Introduction**

Congenital heart disease, also commonly known as CHD is a heart abnormality present since birth. The problem can affect heart walls, valves, blood vessels.

There are several types of congenital heart defects. They can range from simple conditions to life threatening conditions.

There are currently more than 1 million adults in India living with congenital heart defects. However over the past few decades, due to improvement in treatments and follow-up care for defects so nearly all children with heart defects survive into adulthood. Some of them need continuous care for their heart defect throughout their lives. However, many others go on to have active and productive lives despite their heart condition.

Here, in this paper we have collected sample of 40 adults and tried to predict various results using logistic regression model. Sample raw data is given in table 1.1

| S.NO.          | Age | <b>CHD</b>     | S.NO. | Age | <b>CHD</b>     | S.NO. | Age | <b>CHD</b>     |
|----------------|-----|----------------|-------|-----|----------------|-------|-----|----------------|
| $\mathbf{1}$   | 25  | N <sub>o</sub> | 21    | 37  | N <sub>o</sub> | 41    | 57  | N <sub>o</sub> |
| $\overline{2}$ | 25  | N <sub>o</sub> | 22    | 38  | Yes            | 42    | 57  | Yes            |
| 3              | 26  | Yes            | 23    | 38  | Yes            | 43    | 57  | No             |
| $\overline{4}$ | 26  | Yes            | 24    | 39  | Yes            | 44    | 58  | N <sub>o</sub> |
| 5              | 26  | N <sub>o</sub> | 25    | 39  | N <sub>o</sub> | 45    | 58  | N <sub>o</sub> |
| 6              | 28  | Yes            | 26    | 40  | N <sub>o</sub> | 46    | 58  | Yes            |
| $\overline{7}$ | 28  | N <sub>o</sub> | 27    | 40  | N <sub>o</sub> | 47    | 59  | N <sub>o</sub> |
| 8              | 28  | N <sub>0</sub> | 28    | 40  | N <sub>o</sub> | 48    | 59  | N <sub>o</sub> |
| 9              | 30  | N <sub>o</sub> | 29    | 41  | N <sub>o</sub> | 49    | 60  | Yes            |
| 10             | 31  | N <sub>o</sub> | 30    | 41  | Yes            | 50    | 60  | N <sub>o</sub> |
| 11             | 31  | Yes            | 31    | 46  | Yes            | 51    | 61  | N <sub>o</sub> |
| 12             | 31  | N <sub>0</sub> | 32    | 50  | Yes            | 52    | 61  | N <sub>o</sub> |
| 13             | 32  | Yes            | 33    | 52  | N <sub>o</sub> | 53    | 61  | Yes            |
| 14             | 32  | N <sub>o</sub> | 34    | 54  | Yes            | 54    | 62  | N <sub>o</sub> |
| 15             | 33  | Yes            | 35    | 54  | Yes            | 55    | 63  | N <sub>o</sub> |
| 16             | 34  | Yes            | 36    | 55  | Yes            | 56    | 63  | Yes            |
| 17             | 35  | N <sub>o</sub> | 37    | 55  | N <sub>o</sub> | 57    | 63  | N <sub>o</sub> |
| 18             | 36  | Yes            | 38    | 56  | Yes            | 58    | 64  | Yes            |
| 19             | 37  | Yes            | 39    | 56  | N <sub>o</sub> | 59    | 64  | N <sub>o</sub> |
| 20             | 37  | N <sub>o</sub> | 40    | 57  | Yes            | 60    | 65  | N <sub>o</sub> |

**Table 1.1**

We will be studying above sample and build logistic regression model on it and infer various results.

## **2.Building logistic regression model**

Here**,** we assign CHD data as Y variable and age as X variable. Since, Y is a categorical variable here, we will assign Y a dummy variable 0 and 1 and build logistic regression model here using R Studio.

## **R Code:**

## **# Importing and reading excel file**

library(readxl)

chd\_data <- read\_excel("C:/Users/dell/Downloads/predictive analytics.xlsx",

sheet = "Sheet3")

View(chd\_data)

#### attach(chd\_data)

# **# Assigning dummy variable to categorical data CHD**

# DCHD=ifelse(chd\_data\$CHD=="Yes",1,0)

chd\_data\$DCHD=DCHD

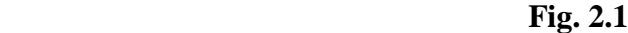

| <b>B</b> RStudio<br>File       | Edit<br>Code                       | Plots<br>View          | Build<br>Session                               | Debug<br>Profile<br>Tools Help                                  | Ō<br>$\times$                                                                   |
|--------------------------------|------------------------------------|------------------------|------------------------------------------------|-----------------------------------------------------------------|---------------------------------------------------------------------------------|
| o<br>$\blacktriangledown$      | $\rightarrow$ $\blacksquare$<br>OR |                        |                                                | Go to file/function<br><b>Bu</b> v Addins v                     | R Project: (None) -                                                             |
|                                | $chd$ _data $\times$               |                        |                                                | $\lnot \lnot$                                                   | <b>History</b><br>Environment<br>$-\Box$                                        |
| $\Longleftrightarrow$          | क्री                               | $\triangledown$ Filter |                                                | $\alpha$                                                        | $\bigoplus$ $\bigoplus$ $\bigoplus$ $\bigoplus$ 367 MiB $\cdot$ 3               |
|                                | Age                                | CHD                    | <b>DCHD</b>                                    |                                                                 | Global Environment v C<br>$R -$                                                 |
|                                | All                                | All                    | All                                            |                                                                 | Data                                                                            |
| 1                              |                                    | $25$ No                | $\Omega$                                       |                                                                 | 60 obs. o<br>$\bullet$ chd $\_\dots$                                            |
| 2                              |                                    | 25 No                  | 0                                              |                                                                 | Values                                                                          |
| 3                              |                                    | 26 Yes                 | 1                                              |                                                                 | num $[1:60]$ $*$<br><b>DCHD</b>                                                 |
| 4                              |                                    | 26 Yes                 | 1                                              |                                                                 | Plots Packages -<br><b>Files</b>                                                |
| 5                              |                                    | 26 No                  | 0                                              |                                                                 | $\bullet$ - $\bullet$<br>G<br>ാ<br>$\rightarrow$<br>- १०३<br>$\Box$ Home        |
| 6                              |                                    | 28 Yes                 | 1                                              |                                                                 | $\cdots$<br>$\triangle$ Name                                                    |
| $\overline{7}$                 |                                    | 28 No                  | $\circ$                                        |                                                                 | <b>R</b> .RData<br>Γl                                                           |
| 8                              |                                    | 28 No                  | 0                                              |                                                                 | 헐<br>.Rhistory                                                                  |
| 9                              |                                    | 30 No                  | 0                                              |                                                                 | 19-20 STUDENT LIST N                                                            |
| 10                             |                                    | 31 No                  |                                                |                                                                 | <b>P<sup>e</sup></b> Admission in 4th Mont                                      |
|                                |                                    |                        | 0                                              |                                                                 | <sup>3</sup> anshul R file 1ST MAY 1.R                                          |
| 11<br>$\overline{\phantom{a}}$ | $\sim$                             | 31 Yes                 | 1                                              |                                                                 | arjun ashi.rtf                                                                  |
|                                |                                    |                        | Showing 1 to 12 of 60 entries, 3 total columns |                                                                 | arjun.png<br>□                                                                  |
| Console                        |                                    |                        |                                                | $\ominus$                                                       | Custom Office Templates<br>Γl                                                   |
|                                | $25^{\circ}$ C<br>Cloudy           |                        |                                                | Q<br>$\curvearrowright$<br>$\qquad \qquad \bullet$<br>$\bullet$ | ENG $\otimes$ $\Phi$ $\mathbf{D}$ $_{07-10-2022}$ $\mathcal{D}$<br>$\mathbb{G}$ |

**Fig. 2.2**

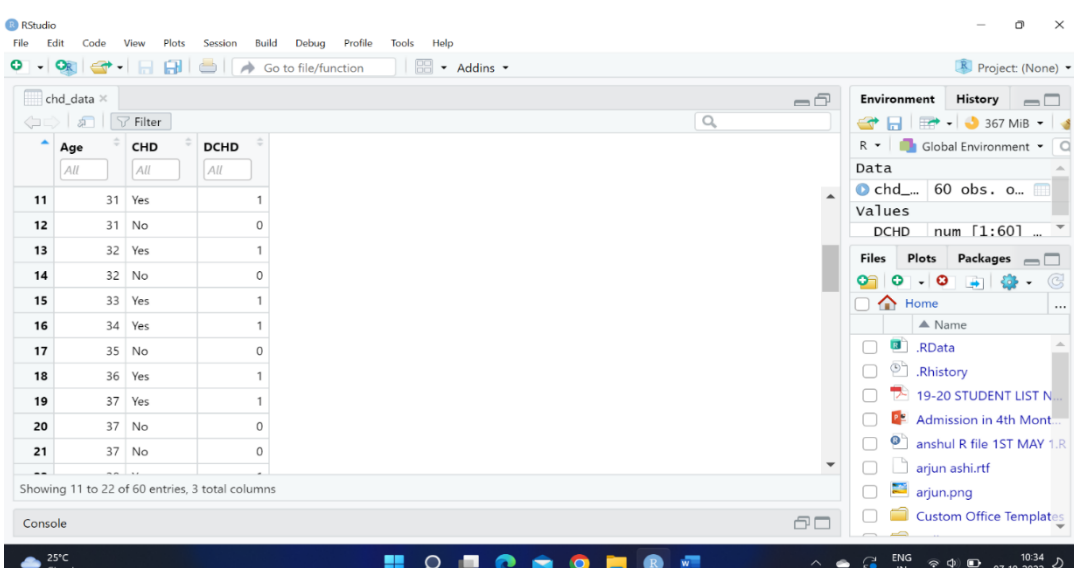

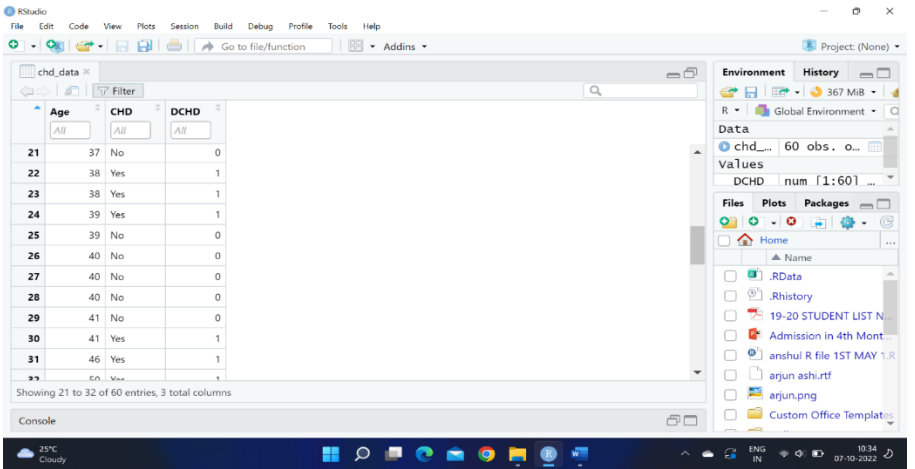

**Fig. 2.4**

| File<br>െ<br>$\,\textcolor{red}{\check{\,}}\,$ | Edit<br>Code<br>$Q_{\mathbb{K}}$ | Plots<br>View          | Debug<br>Session<br>Build<br>Go to file/function | Profile<br>Help<br>Tools<br>RE + Addins + |          |                          |                                 | Project: (None) -                   |          |
|------------------------------------------------|----------------------------------|------------------------|--------------------------------------------------|-------------------------------------------|----------|--------------------------|---------------------------------|-------------------------------------|----------|
|                                                | $chd\_data \times$               |                        |                                                  |                                           |          | $\Box$                   | Environment                     | History $\Box$                      |          |
| $\Leftrightarrow$                              | சி                               | $\triangledown$ Filter |                                                  |                                           | $\alpha$ |                          |                                 | ● 日 田 - 9 367 MiB -                 |          |
| ۰                                              | Age                              | CHD                    | <b>DCHD</b>                                      |                                           |          |                          | $R -$                           | Global Environment v C              |          |
|                                                | All                              | All                    | All                                              |                                           |          |                          | Data                            |                                     |          |
| 31                                             | 46                               | Yes                    |                                                  |                                           |          |                          |                                 | $\bullet$ chd_ 60 obs. o $\Box$     |          |
| 32                                             |                                  | 50 Yes                 |                                                  |                                           |          |                          | Values                          |                                     |          |
| 33                                             |                                  | 52 No                  | $\circ$                                          |                                           |          |                          | <b>DCHD</b>                     | num [1:60]  "                       |          |
| 34                                             |                                  | 54 Yes                 |                                                  |                                           |          |                          | <b>Files</b>                    | Plots Packages $\Box$               |          |
| 35                                             |                                  | 54 Yes                 |                                                  |                                           |          |                          | o o                             | $-0$ $-$<br><b>CO</b><br>$\check{}$ | G        |
|                                                |                                  |                        |                                                  |                                           |          |                          | $\Box$ $\land$ Home             | $\triangle$ Name                    | $\cdots$ |
| 36                                             |                                  | 55 Yes                 |                                                  |                                           |          |                          |                                 |                                     |          |
| 37                                             |                                  | 55 No                  | $\circ$                                          |                                           |          |                          | RData<br><sup>2</sup> .Rhistory |                                     |          |
| 38                                             |                                  | 56 Yes                 |                                                  |                                           |          |                          |                                 |                                     |          |
| 39                                             |                                  | 56 No                  | $\circ$                                          |                                           |          |                          |                                 | 19-20 STUDENT LIST N.               |          |
| 40                                             |                                  | 57 Yes                 |                                                  |                                           |          |                          |                                 | Admission in 4th Mont               |          |
| 41                                             |                                  | 57 No                  | $\circ$                                          |                                           |          |                          |                                 | anshul R file 1ST MAY 1.R           |          |
|                                                |                                  |                        | Showing 31 to 42 of 60 entries, 3 total columns  |                                           |          | $\overline{\phantom{a}}$ | arjun ashi.rtf                  |                                     |          |
|                                                |                                  |                        |                                                  |                                           |          |                          | arjun.png                       |                                     |          |
| Console                                        |                                  |                        |                                                  |                                           |          | $\Box$                   |                                 | Custom Office Templates             |          |

**Fig.2.5**

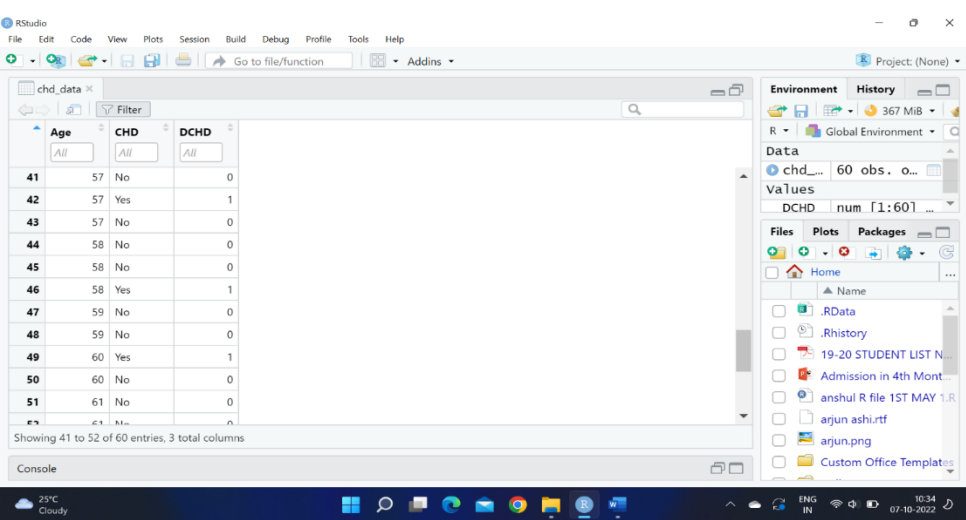

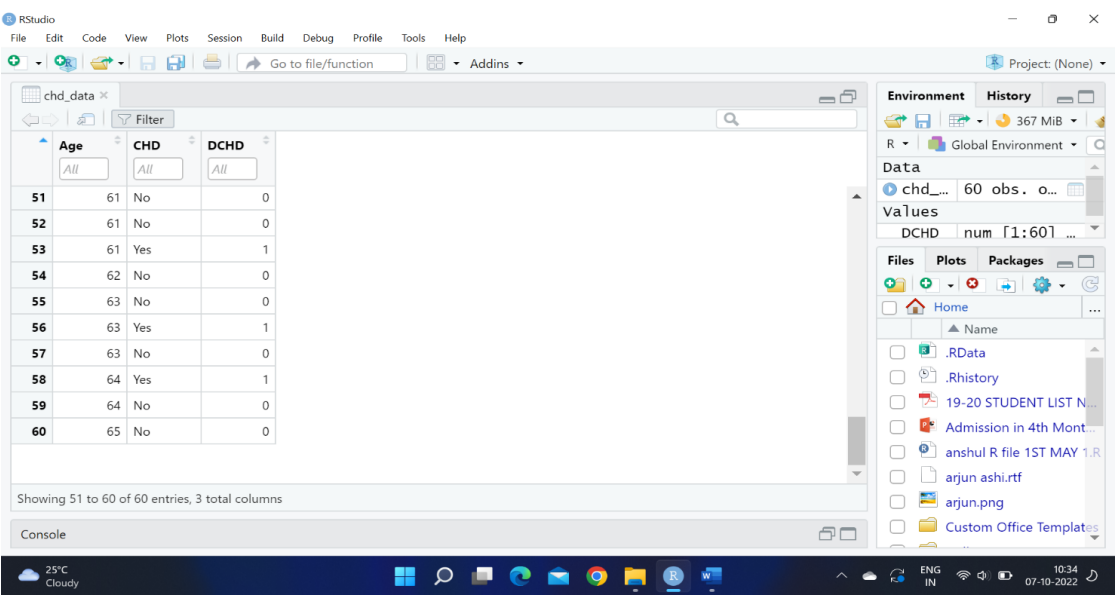

## **# Removing second column and building logistic regression model**

chd\_data=chd\_data[,-2]

model=glm(DCHD  $\sim$  Age, family = binomial(link = "logit"),data=chd\_data)

summary(model)

**Fig. 2.7**

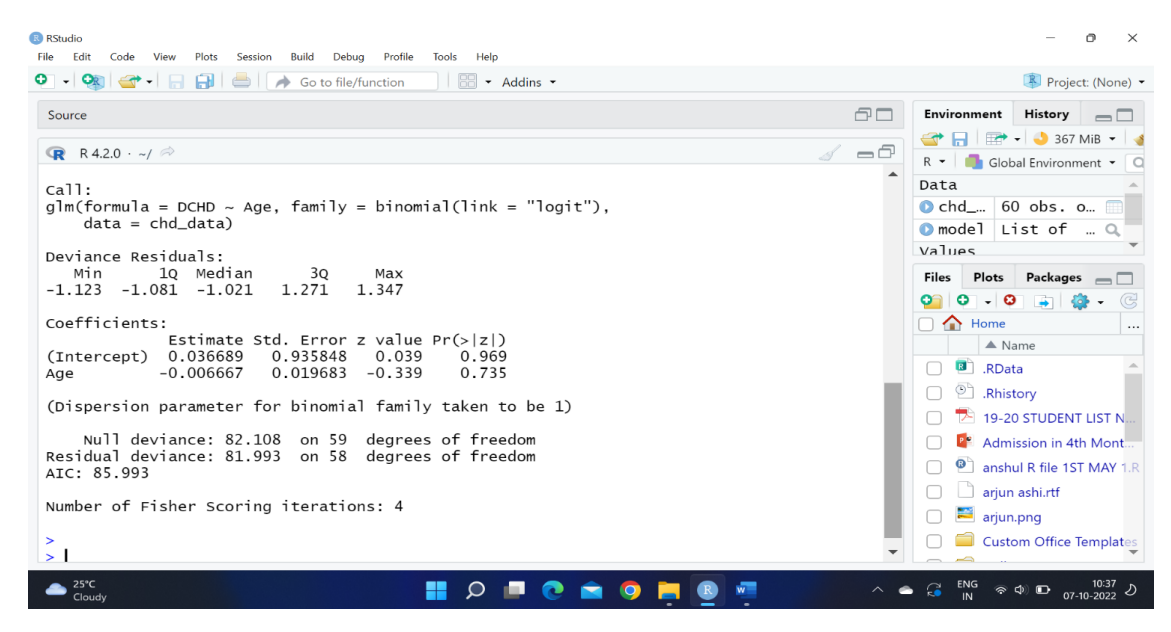

#### **# Predicting probabilities**

Vol. 71 No. 4 (2022) [http://philstat.org.ph](http://philstat.org.ph/)

#### probs=predict(model,chd\_data,type="response")

#### chd\_data\$probs=probs

**Fig. 2.8**

| <b>B</b> RStudio<br>File | Edit<br>Code                     | View        | Plots<br>Session                               | Profile<br>Help<br>Build<br>Debug<br>Tools                         |                                            | o<br>$\times$                                                      |
|--------------------------|----------------------------------|-------------|------------------------------------------------|--------------------------------------------------------------------|--------------------------------------------|--------------------------------------------------------------------|
|                          | $\circ$ . One $\bullet$ . $\Box$ |             |                                                | $\Box$ $\Box$ $\Box$ Go to file/function<br>$\ \cdot\ $ + Addins + |                                            | R Project: (None) -                                                |
|                          | $chd$ _data $\times$             |             |                                                | $\Box$                                                             | Environment                                | <b>History</b><br>$\Box$                                           |
|                          | <b>○○</b> 2   〒 Filter           |             |                                                | $\alpha$                                                           |                                            | <b>C HI IT - 367 MiB -</b>                                         |
| ۰                        | Age                              | <b>DCHD</b> | probs                                          |                                                                    | $R -$                                      | Global Environment . C                                             |
| $\mathbf{1}$             | 25                               |             | 0 0.4675480                                    |                                                                    |                                            | $\Box$ model List of $\Box$ Q $\land$                              |
| $\overline{z}$           | 25                               |             | 0 0.4675480                                    |                                                                    | Values<br>DCHD                             | num [1:60]                                                         |
| 3                        | 26                               |             | 1 0.4658886                                    |                                                                    | probs                                      | Named num $\left[\dots\right]$                                     |
| 4                        | 26                               |             | 1 0.4658886                                    |                                                                    |                                            |                                                                    |
| 5                        | 26                               |             | 0 0.4658886                                    |                                                                    | <b>Files</b><br>Plots<br>$-0$<br>$\bullet$ | Packages $\Box$<br><b>FAT</b>                                      |
| 6                        | 28                               |             | 1 0.4625721                                    |                                                                    | o<br>$\Box$ $\bigoplus$ Home               |                                                                    |
| $\overline{7}$           | 28                               |             | $0$ 0.4625721                                  |                                                                    |                                            | $\cdots$<br>$\triangle$ Name                                       |
| 8                        | 28                               |             | $0$ 0.4625721                                  |                                                                    | RData<br>n.                                |                                                                    |
| 9                        | 30                               |             | 0 0.4592589                                    |                                                                    | <sup>(2)</sup> .Rhistory                   |                                                                    |
| 10                       | 31                               |             | 0 0.4576036                                    |                                                                    |                                            | 19-20 STUDENT LIST N.                                              |
| 11                       | 31                               |             | 1 0.4576036                                    |                                                                    |                                            | <b>D</b> <sup>s</sup> Admission in 4th Mont.                       |
| $12$                     | 31                               |             | 0 0.4576036                                    |                                                                    |                                            | <sup>9</sup> anshul R file 1ST MAY 1.R                             |
| $\ddot{\phantom{1}}$     | 22                               |             | A                                              |                                                                    |                                            | arjun ashi.rtf                                                     |
|                          |                                  |             | Showing 1 to 13 of 60 entries, 3 total columns |                                                                    | arjun.png                                  |                                                                    |
| Console                  |                                  |             |                                                | $\Box$                                                             |                                            | Custom Office Templates                                            |
|                          | 25°C<br>Cloudy.                  |             |                                                | $\widehat{\phantom{a}}$                                            | ENG<br>IN<br>$\mathcal{L}_{\bullet}$       | $\Rightarrow$ $\phi$ $\Box$ $\frac{10.38}{07 \cdot 10 \cdot 2022}$ |

**Fig. 2.9**

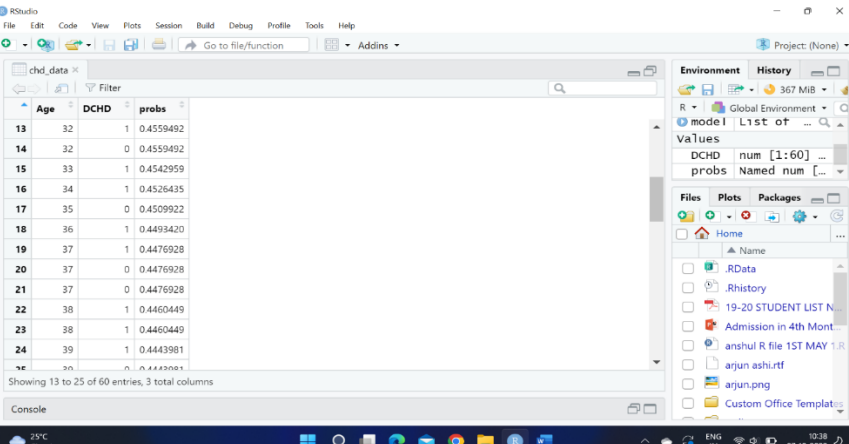

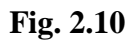

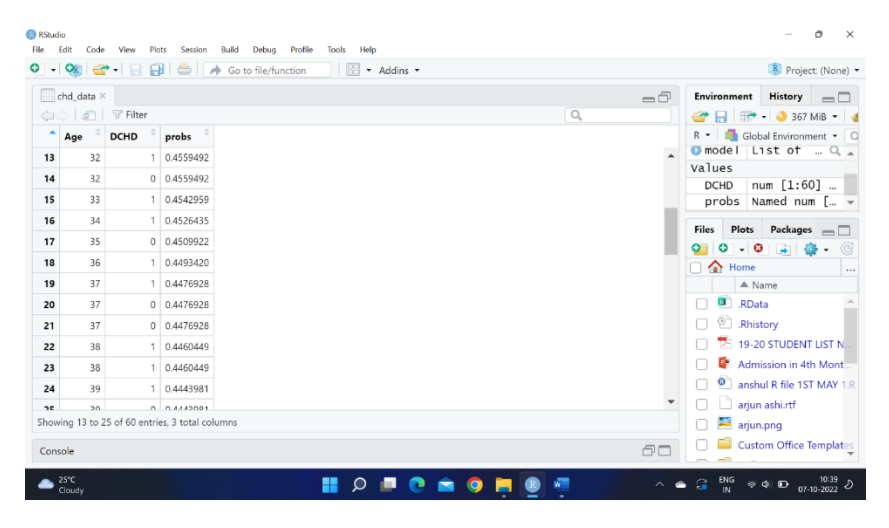

|                                              | $\Box$ chd_data $\times$ |                        |                                                 | $\Box$ | Environment<br>History<br>$\Box$                               |
|----------------------------------------------|--------------------------|------------------------|-------------------------------------------------|--------|----------------------------------------------------------------|
| $\left\langle \square \square \right\rangle$ | கி                       | $\triangledown$ Filter |                                                 | $\Box$ | $\Box$ $\Box$ $\Box$ $\Box$ 367 MiB $\sim$<br>$\Rightarrow$    |
|                                              | Age                      | <b>DCHD</b>            | probs                                           |        | Global Environment v C<br>$R -$                                |
|                                              |                          |                        |                                                 |        | $\bullet$ model List of $\Box$                                 |
| 25                                           | 39                       |                        | $0$ 0.4443981                                   |        | Values                                                         |
| 26                                           | 40                       |                        | $0$ 0.4427525                                   |        | num [1:60]<br><b>DCHD</b>                                      |
| 27                                           | 40                       |                        | $0$ 0.4427525                                   |        | probs Named num [ =                                            |
| 28                                           | 40                       |                        | $0$ 0.4427525                                   |        | Packages $\Box$<br><b>Files</b><br>Plots                       |
| 29                                           | 41                       |                        | $0$ 0.4411082                                   |        | $\circ$<br>$-$ 0<br>G<br>ാ<br>$\rightarrow$<br>ක<br>$\check{}$ |
| 30                                           | 41                       |                        | 1 0.4411082                                     |        | $\Box$ $\land$ Home                                            |
| 31                                           | 46                       |                        | 1 0.4329067                                     |        | $\triangle$ Name                                               |
| 32                                           | 50                       |                        | 1 0.4263716                                     |        | <b>B</b> .RData<br>Г                                           |
| 33                                           | 52                       |                        | $0$ 0.4231136                                   |        | Rhistory                                                       |
| 34                                           | 54                       |                        | 1 0.4198622                                     |        | 19-20 STUDENT LIST N                                           |
| 35                                           | 54                       |                        | 1 0.4198622                                     |        | Admission in 4th Mont                                          |
| 36                                           | 55                       |                        | 1 0.4182391                                     |        | <sup>(D)</sup> anshul R file 1ST MAY 1.R                       |
|                                              |                          |                        |                                                 |        | arjun ashi.rtf                                                 |
|                                              |                          |                        | Showing 24 to 37 of 60 entries, 3 total columns |        | arjun.png                                                      |
|                                              | Console                  |                        |                                                 | $\Box$ | Custom Office Templates                                        |

 **Fig 2.12**

|    | $\circ$ $\circ$ $\circ$ |                 |                                                 | B + Addins +<br>$\Box$ $\Box$ $\Box$ Go to file/function                                                                                                    | R Project: (None) -                                                              |
|----|-------------------------|-----------------|-------------------------------------------------|----------------------------------------------------------------------------------------------------|----------------------------------------------------------------------------------|
|    | $chd$ _data $\times$    |                 |                                                 | $\Box$                                                                                                    | Environment<br>History<br>$\Box$                                                 |
|    | $\Leftrightarrow$ all   | $\nabla$ Filter |                                                 | $\mathcal{Q}^{\mathcal{A}}_{\mathcal{A}}\equiv\mathcal{Q}^{\mathcal{A}}_{\mathcal{A}}\equiv\mathcal{Q}^{\mathcal{A}}_{\mathcal{A}}\equiv\mathcal{Q}^{\mathcal{A}}_{\mathcal{A}}\equiv\mathcal{Q}^{\mathcal{A}}_{\mathcal{A}}\equiv\mathcal{Q}^{\mathcal{A}}_{\mathcal{A}}\equiv\mathcal{Q}^{\mathcal{A}}_{\mathcal{A}}\equiv\mathcal{Q}^{\mathcal{A}}_{\mathcal{A}}\equiv\mathcal{Q}^{\mathcal{A}}_{\mathcal{A}}\equiv\mathcal{Q}^{\mathcal{A}}_{\mathcal{A}}\equiv$ | $\Box$ $\Box$ - 367 MiB - 3<br>➾                                                 |
|    | Age                     | <b>DCHD</b>     | probs                                           |                                                                                                    | Global Environment v Q<br>$R -$                                                  |
| 37 | 55                      |                 | $0$ 0.4182391                                   | $\overline{a}$                                                                                                    | $\bullet$ model List of $\Box$                                                   |
| 38 | 56                      |                 | 1 0.4166177                                     |                                                                                                    | Values<br><b>DCHD</b>                                                            |
| 39 | 56                      |                 | 0 0.4166177                                     |                                                                                                    | num [1:60]<br>probs Named num $\left[\dots\right]$                               |
| 40 | 57                      |                 | 1 0.4149982                                     |                                                                                                    |                                                                                  |
| 41 | 57                      |                 | 0 0.4149982                                     |                                                                                                    | <b>Files</b><br>Plots Packages $\Box$                                            |
| 42 | 57                      |                 | 1 0.4149982                                     |                                                                                                    | $\bullet$<br>$\bullet$<br>ണ<br>$\overline{\phantom{a}}$<br>a.<br>ක<br>$\check{}$ |
|    | 57                      |                 | 0 0.4149982                                     |                                                                                                    | $\Box$ $\land$ Home<br>$\triangle$ Name                                          |
| 43 |                         |                 |                                                 |                                                                                                    | RData<br>n                                                                       |
| 44 | 58                      |                 | 0 0.4133805                                     |                                                                                                    | <sup>n</sup> Rhistory                                                            |
| 45 | 58                      |                 | $0$ 0.4133805                                   |                                                                                                    | 19-20 STUDENT LIST N                                                             |
| 46 | 58                      |                 | 1 0.4133805                                     |                                                                                                    | <b>D</b> <sup>e</sup> Admission in 4th Mont                                      |
| 47 | 59                      |                 | 0 0.4117647                                     |                                                                                                    | anshul R file 1ST MAY 1.R                                                        |
| 48 | 59                      |                 | 0 0.4117647                                     |                                                                                                    | arjun ashi.rtf<br>n                                                              |
|    |                         |                 | Showing 36 to 49 of 60 entries, 3 total columns |                                                                                                    | n                                                                                |
|    |                         |                 |                                                 |                                                                                                    | arjun.png                                                                        |
|    | Console                 |                 |                                                 | $\Box$                                                                                                    | Custom Office Templates                                                          |

**Fig. 2.13**

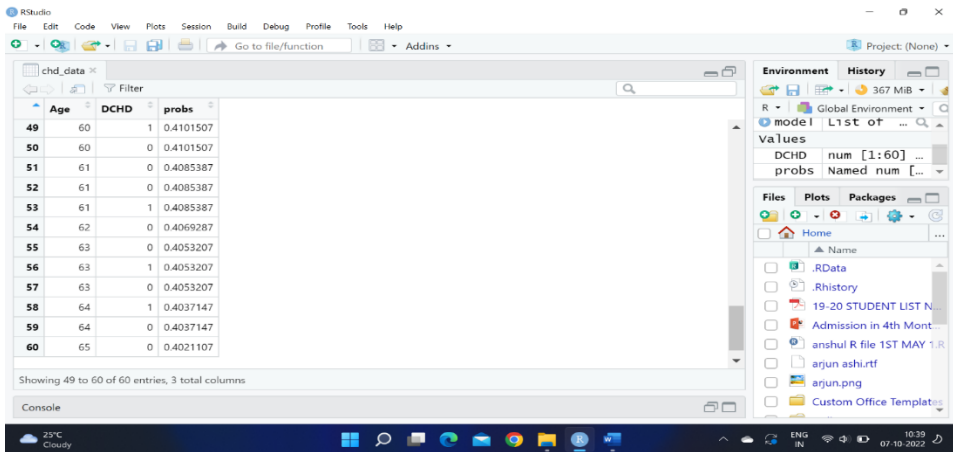

# **# Installing package InformationValue and loading library informationValue**

```
install.packages("InformationValue")
```
library(InformationValue)

# finding threshold probability

p=optimalCutoff(chd\_data\$DCHD,chd\_data\$probs)

p

# **# Finding confusion matrix**

confusionMatrix(chd\_data\$DCHD,chd\_data\$probs,threshold=p)

misClassError(chd\_data\$DCHD,chd\_data\$probs,threshold=p)

# **Fig. 2.14**

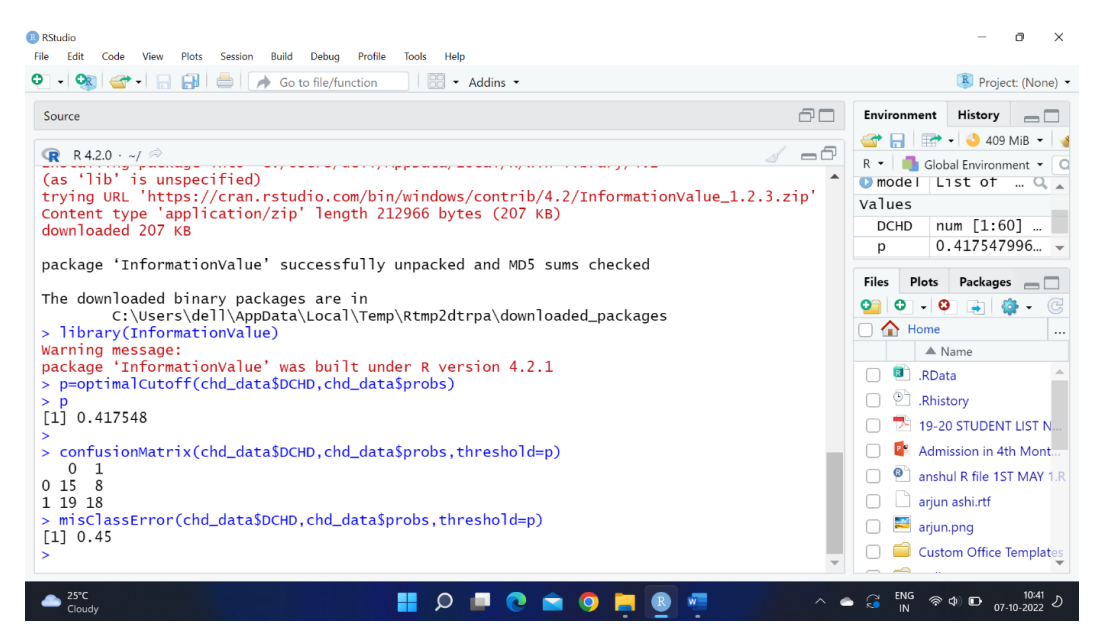

## **# Plotting ROC Curve**

plotROC(chd\_data\$DCHD,chd\_data\$probs)

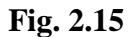

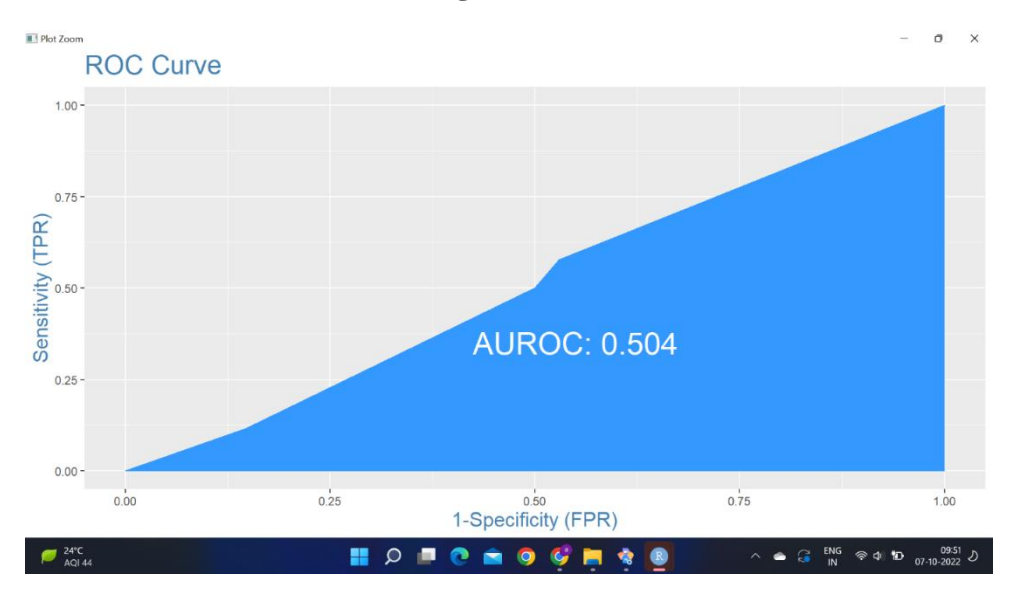

# **# Predicted Dummy Variables**

pred\_class=ifelse(chd\_data\$probs>p,1,0)

chd\_data\$pred\_class=pred\_class

**Fig. 2.16**

|                      |                                            | $\circ$ $\circ$ $\circ$<br>æ |                                                | $\Box$ $\rightarrow$ Go to file/function | $\ \cdot\ $ + Addins +   |                             | Project: (None) -                          |
|----------------------|--------------------------------------------|------------------------------|------------------------------------------------|------------------------------------------|--------------------------|-----------------------------|--------------------------------------------|
|                      | $\Box$ chd_data $\times$                   |                              |                                                |                                          | -ō                       | Environment                 | <b>History</b><br>$\Box$                   |
|                      | $\left\langle \Box \Box \right\rangle$ and | $\triangledown$ Filter       |                                                |                                          | $\alpha$                 |                             | <b>THE + 3</b> 409 MiB + 3                 |
|                      | Age                                        | <b>DCHD</b>                  | probs                                          | pred_class                               |                          | $R -$                       | Global Environment • C                     |
| $\mathbf{1}$         | 25                                         |                              | 0 0.4675480                                    | 1                                        |                          | Values                      |                                            |
| 2                    | 25                                         |                              | 0 0.4675480                                    | 1                                        |                          | <b>DCHD</b>                 | num $[1:60]$                               |
|                      |                                            |                              |                                                |                                          |                          | p                           | 0.417547996                                |
| 3                    | 26                                         |                              | 1 0.4658886                                    | 1                                        |                          |                             | pred Named num $\left[\dots\right]$        |
| 4                    | 26                                         |                              | 1 0.4658886                                    | 1                                        |                          | <b>Files</b><br>Plots       | Packages $\Box$                            |
| 5                    | 26                                         |                              | 0 0.4658886                                    | 1                                        |                          | $\cdot$ 0<br>$\bullet$<br>ണ | $\rightarrow$<br>ζo≯<br>٠                  |
| 6                    | 28                                         |                              | 1 0.4625721                                    | 1                                        |                          | $\Box$ $\land$ Home         |                                            |
| $\overline{7}$       | 28                                         |                              | $0$ 0.4625721                                  | 1                                        |                          |                             | $\triangle$ Name                           |
| 8                    | 28                                         |                              | $0$ 0.4625721                                  | 1                                        |                          | RData<br>∩                  |                                            |
| 9                    | 30                                         |                              | 0 0.4592589                                    | 1                                        |                          | Rhistory<br>∩               |                                            |
|                      |                                            |                              |                                                |                                          |                          |                             | 19-20 STUDENT LIST N                       |
| 10                   | 31                                         |                              | 0 0.4576036                                    | 1                                        |                          |                             |                                            |
| 11                   | 31                                         |                              | 1 0.4576036                                    | 1                                        |                          |                             | <b>P<sup>e</sup></b> Admission in 4th Mont |
| 12                   | 31                                         |                              | 0 0.4576036                                    | 1                                        |                          |                             | anshul R file 1ST MAY 1.R                  |
| $\ddot{\phantom{1}}$ | $\sim$                                     |                              | $\sim$ 0.4550.400                              |                                          | $\overline{\phantom{a}}$ |                             | arjun ashi.rtf                             |
|                      |                                            |                              | Showing 1 to 13 of 60 entries, 4 total columns |                                          |                          | arjun.png                   |                                            |
| Console              |                                            |                              |                                                |                                          | $\Box$                   |                             | Custom Office Templates                    |

```
Fig. 2.17
```
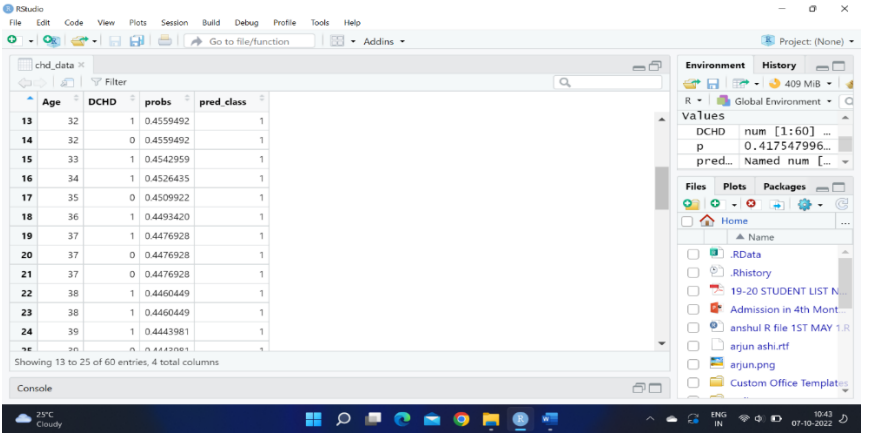

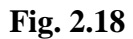

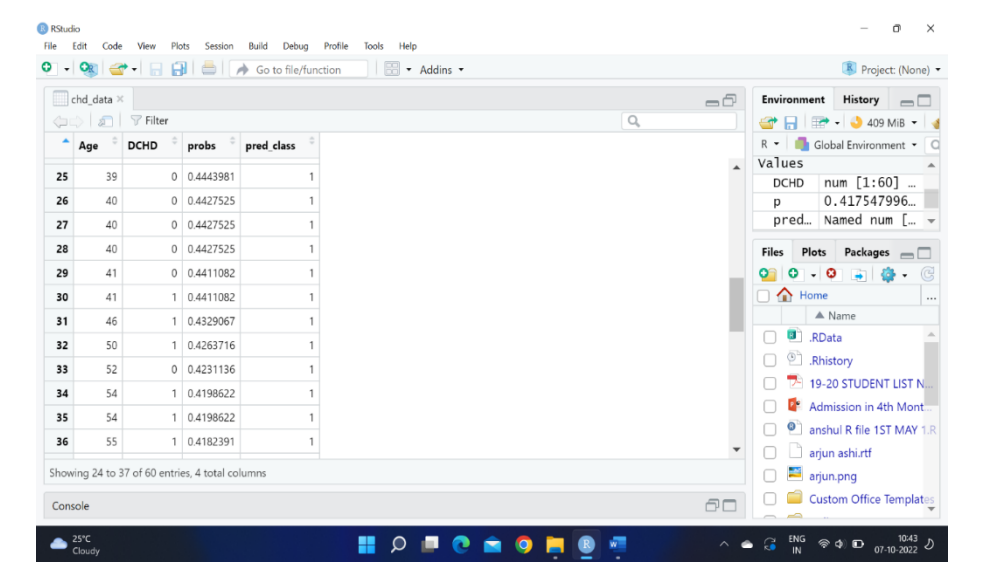

**Fig. 2.19**

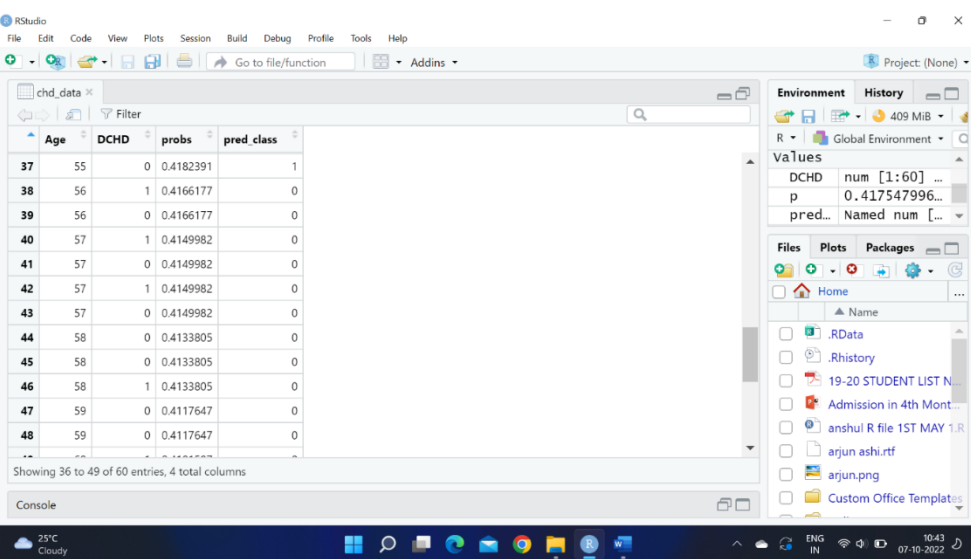

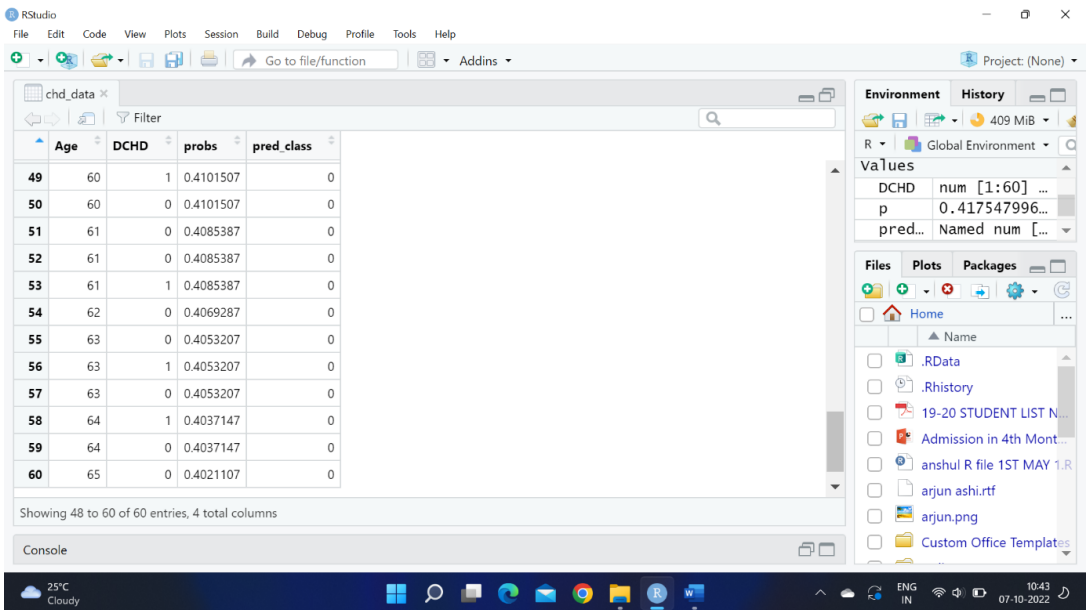

## **4.Results and Conclusions**

Based on above results, we infer that above logistic regression model is a poor model and we should reject this model. Reasons for rejecting above model (Fig. 2.7, 2.14, 2.15) are:

- Large AIC value and p value.
- Large misclassification error.
- Small AUROC value

## **References:**

- 1. Maalouf, Maher. (2011). Logistic regression in data analysis: An overview. International Journal of Data Analysis Techniques and Strategies. 3. 281-299. 10.1504/IJDATS.2011.041335.
- 2. Niu, Lian. (2018). A review of the application of logistic regression in educational research: common issues, implications, and suggestions. Educational Review. 72. 1-27. 10.1080/00131911.2018.1483892.
- 3. Schober, Patrick MD, PhD, MMedStat\*; Vetter, Thomas R. MD, MPH†. Logistic Regression in Medical Research. Anesthesia & Analgesia: February 2021 - Volume 132 - Issue 2 - p 365-366, doi: 10.1213/ANE.0000000000005247
- 4. Sperandei S. Understanding logistic regression analysis. Biochem Med (Zagreb). 2014 Feb 15;24(1):12-8. doi: 10.11613/BM.2014.003. PMID: 24627710; PMCID: PMC3936971.
- 5. X. Zou, Y. Hu, Z. Tian and K. Shen, "Logistic Regression Model Optimization and Case Analysis," 2019 IEEE 7th International Conference on Computer Science and Network Technology (ICCSNT), 2019, pp. 135-139, doi: 10.1109/ICCSNT47585.2019.8962457.